«Программалоо» сериясы

## А. Сопуев К. Абдумиталип уулу

# WEB-ПРОГРАММАЛОО

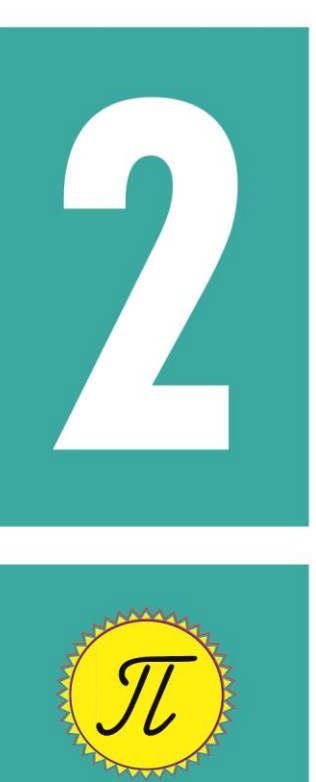

· JavaScript: Программалоо • Объекттик моделдер **Формалар** • Фреймдер • Динамикалык HTML • Сценарийлер • Јаva-сценарийлер

### **«ПРОГРАММАЛОО» сериясы**

### **А. Сопуев, К. Абдумиталип уулу**

# **Web-программалоо**

**JavaScript: Программалоо Объекттик моделдер, Формалар, Фреймдер Динамикалык HTML, Сценарийлер Java-сценарийлер** 

**2-бөлүк. Окуу колдонмо**

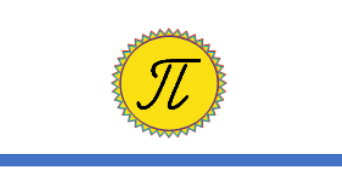

**Ош 2020**

**УДК 004.43**

**ББК 32.973-01 С 64**

Рецензенттер: физика-мат. илим. доктору, профессор Сатыбаев А.Ж. физика-мат. илим. кандидаты, доцент Молдояров У.Д.

#### **Сопуев А., Абдумиталип у К. С 64 Web-программалоо. JavaScript: 2-бөлүк: Окуу колдонмо. Ош: ОшМУ, «Билим», 2020. - 52 б.**

#### **ISBN 978-9967-18-565-4**

Окуу колдонмодо JavaScript программалоо тилинин каражаттары менен web-беттерди түзүү технологиясы баяндалып, негизги көңүл динамикалык жана интерактивдүү Web-беттерди программалоого бөлүнгөн. Теориялык материалдарды практикада колдонуу түшүнүктүү болсун үчүн мисалдар келтирилген.

Колдонмо студенттер, окутуучулар жана Web-сайттарды өз алдынча түзүүнү каалагандар үчүн арналат.

Ош мамлекеттик университетинин Окумуштуулар Кеңешинин чечими менен сунуш кылынды.

**С 2404090000-20 УДК 004.43**

**ББК 32.973-01**

**ISBN 978-9967-18-565-4** © Ош мамлекеттик университети, 2020

### **Мазмуну**

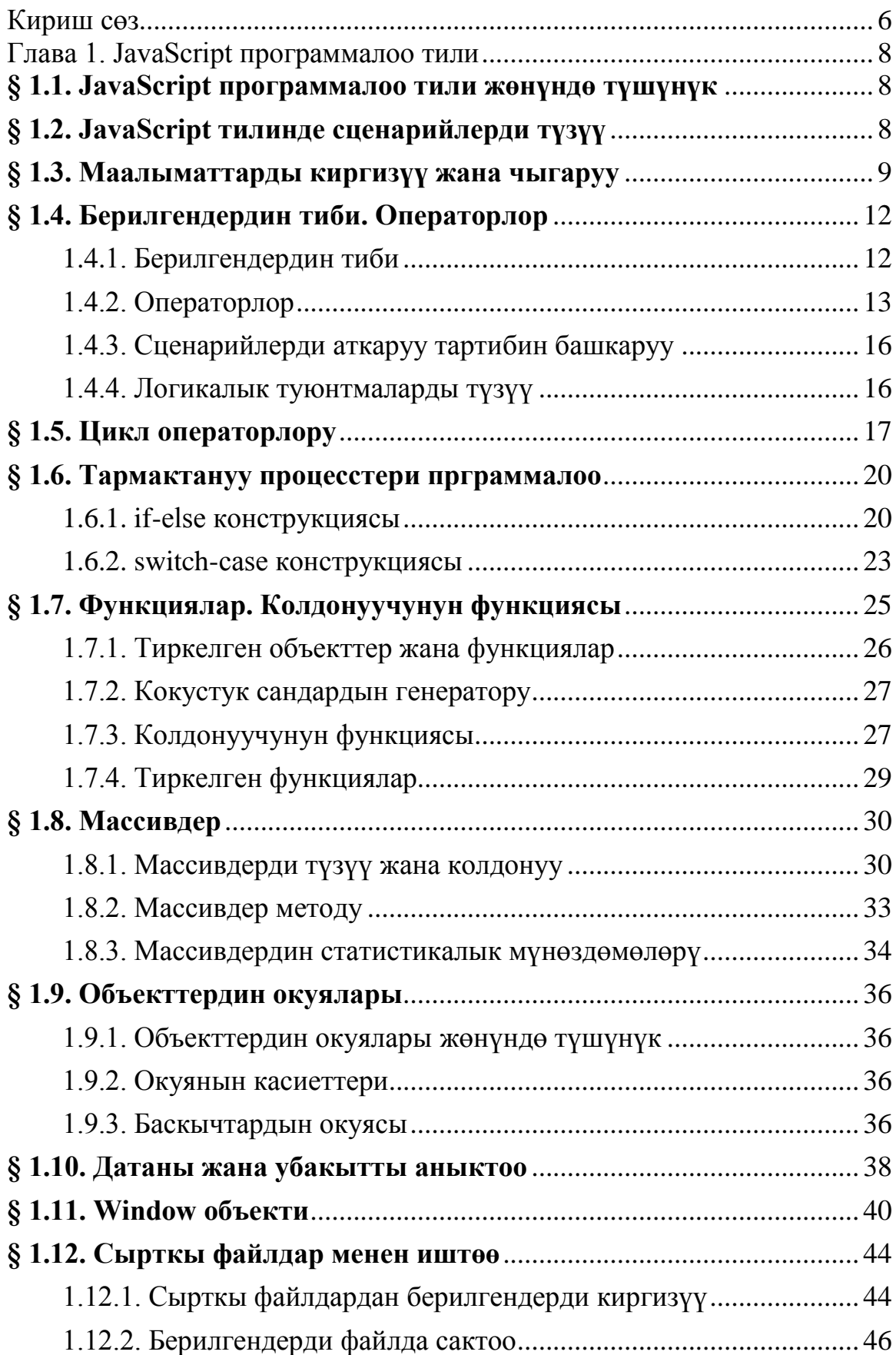

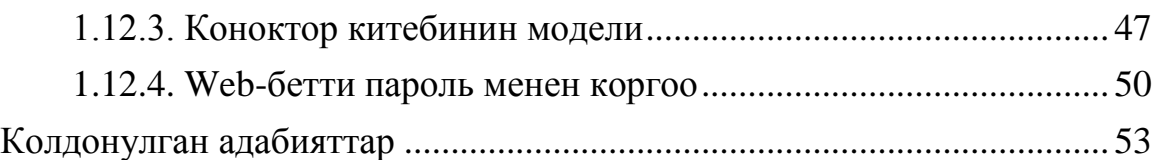

### <span id="page-5-0"></span>**Кириш сөз**

Бүгүнкү күндө компьютердик жана информациялык технологиялардын дүркүрөп өсүшү менен адам баласынын ишмердүүлүгүн Интернет тармагысыз элестетүү кыйын болуп калды. Күн сайын миллиондогон адамдар электрондук почтаны колдонуп, Web-сайттардан керектүү маалыматтарды издеп, эң акыркы жаңылыктарды окуп, интернет аркылуу маалымат алмашып жатышат.

Дүйнө жүзүндөгү миңдеген программисттер динамикалык жана интерактивдүү Web-сайттарды түзүүдө JavaScript программалоо тилинин көп деңгээлдүү менюларын, катышуу эсептегичтерин, коноктор китебин, маалыматтар базасын жана башка интерактивдүү элементтерин колдонууда.

Окуу колдонмонун 1-бөлүгүндө HTML, CSS, JavaScript программалоо тилдеринин каражаттары менен Web-беттерди түзүү технологиясы баяндалып, негизги көңүл сайттын дизайнына, ошондой эле динамикалык жана интерактивдүү Webбарактарды программалоого бөлүнгөн.

Теориялык материалдарды практикада колдонуу түшүнүктүү болсун үчүн мисалдар келтирилген. Бул мисалдарды аткаруу үчүн атайын программаларды орнотуунун зарылчылыгы жок. Аларды «Notepad++» тексттик редакторунда даярдап, браузерде аткарып көрүү жетиштүү болот.

Окуу колдонмону өз алдынча иштерди аткарууда, Webбарактарды жана Web-сайттарды программалоодо, электрондук окуулуктарды түзүүдө, курстук, конкурстук жана квалификациялык иштерди (проекттерди) даярдоодо кеңири колдонууга болот. Теориялык жана практикалык билимдерди (көндүмдөрдү) бышыктоо үчүн окуу колдонмодо келтирилген мисалдарды татаалдаштырып, кеңейтип, ар түрдүү варианттарда чыгарууга аракет кылып көрүү сунушталат. Эгерде колдонмодо берилген мисалдарды бириктирип жыйынтыктаса, анда студенттердин өздүк сайты негизинен даяр болуп калат, андан кийин аны өркүндөтүү ар бир колдонуучунун өзүнүн интеллектуалдык эрудициясына байланыштуу болот. Webсайттарды түзүү боюнча кеңири маалымат алууну каалоочулар үчүн адабияттар да келтирилди.

Окуу колдонмонун 3-бөлүгүндө PHP программалоо тилинин каражаттары менен Web-сайттарды түзүү технологиясы баяндалат.

Web**-**сайттарды түзүүдө W3C консорциумунун чечими менен Web**-**сайттын структурасы менен дизайны өз алдынча түзүлүшү керек деген талабы бар. Ошондуктан Web**-**сайттын структурасы HTML5, эми дизайны CSS3 менен түзүлүп жатат.

Окуу колдонмо боюнча пикириңиздерди [sopuev@mail.ru](mailto:sopuev@mail.ru) электрондук даректерине жиберсеңиздер болот.

Колдонмо студенттер, магистранттар, окутуучулар жана Web-сайттарды өз алдынча түзүүнү каалагандар үчүн арналат.